## **BASTIA PORETTA** SID RNAV Q via "EXUGA" RWY 34

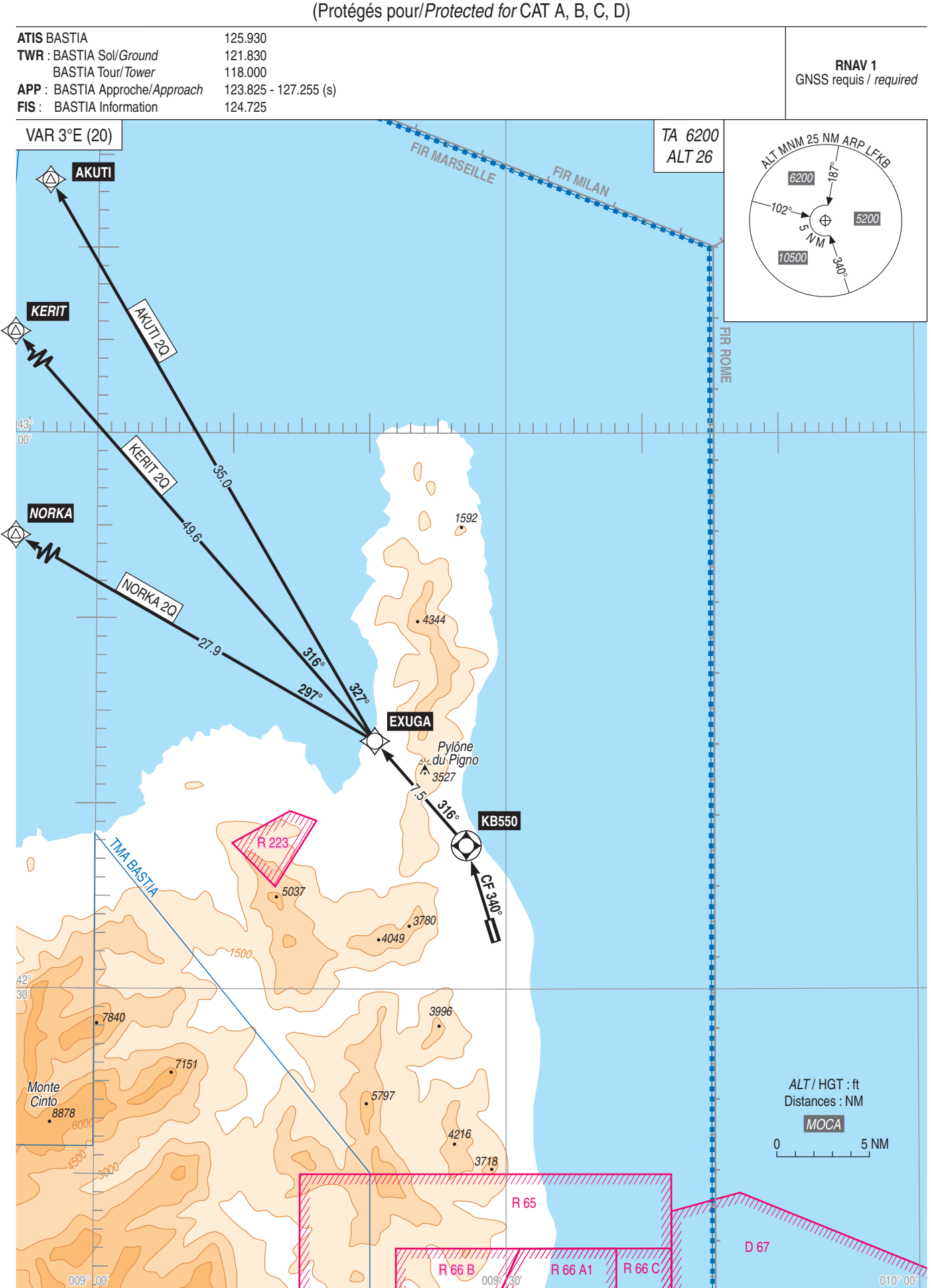